## **Orangutan - Feature #1619**

## **Avatar**

03 Feb 2011 13:20 - Andriy Lesyuk

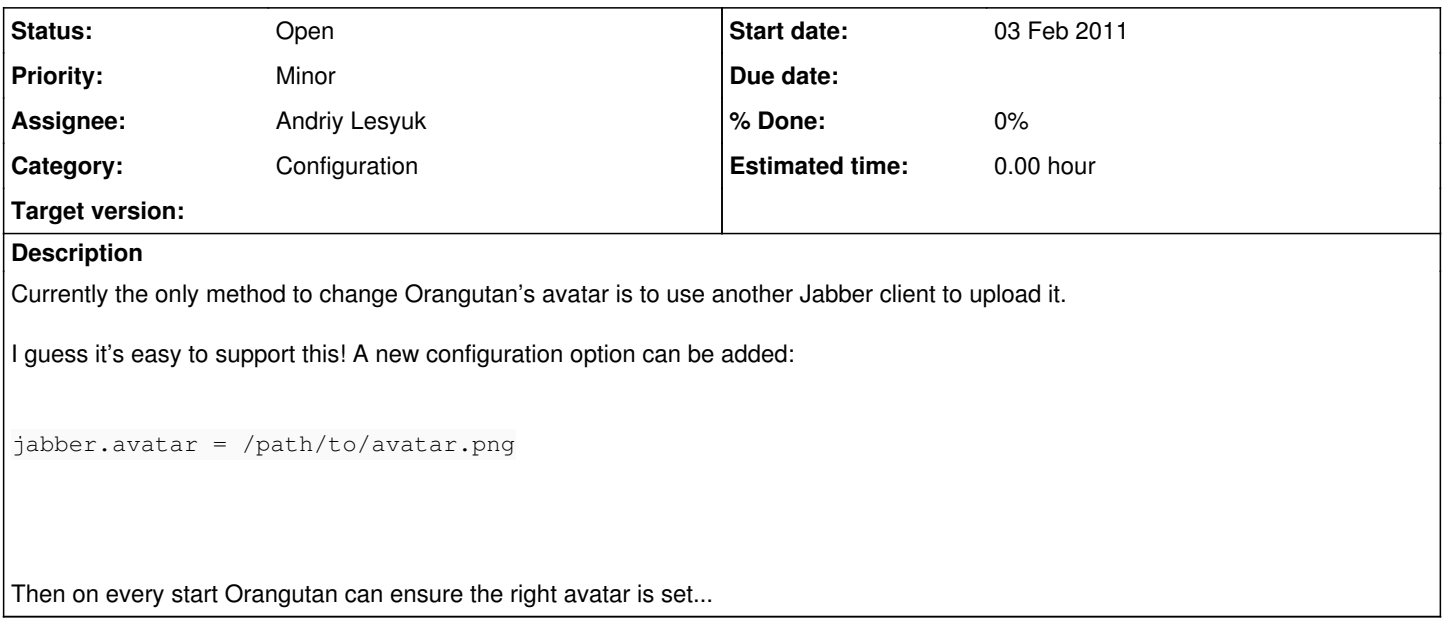